# **Foreman - Bug #4316**

# **BLOB/TEXT column 'value' can't have a default value**

02/11/2014 02:48 PM - Craig Cook

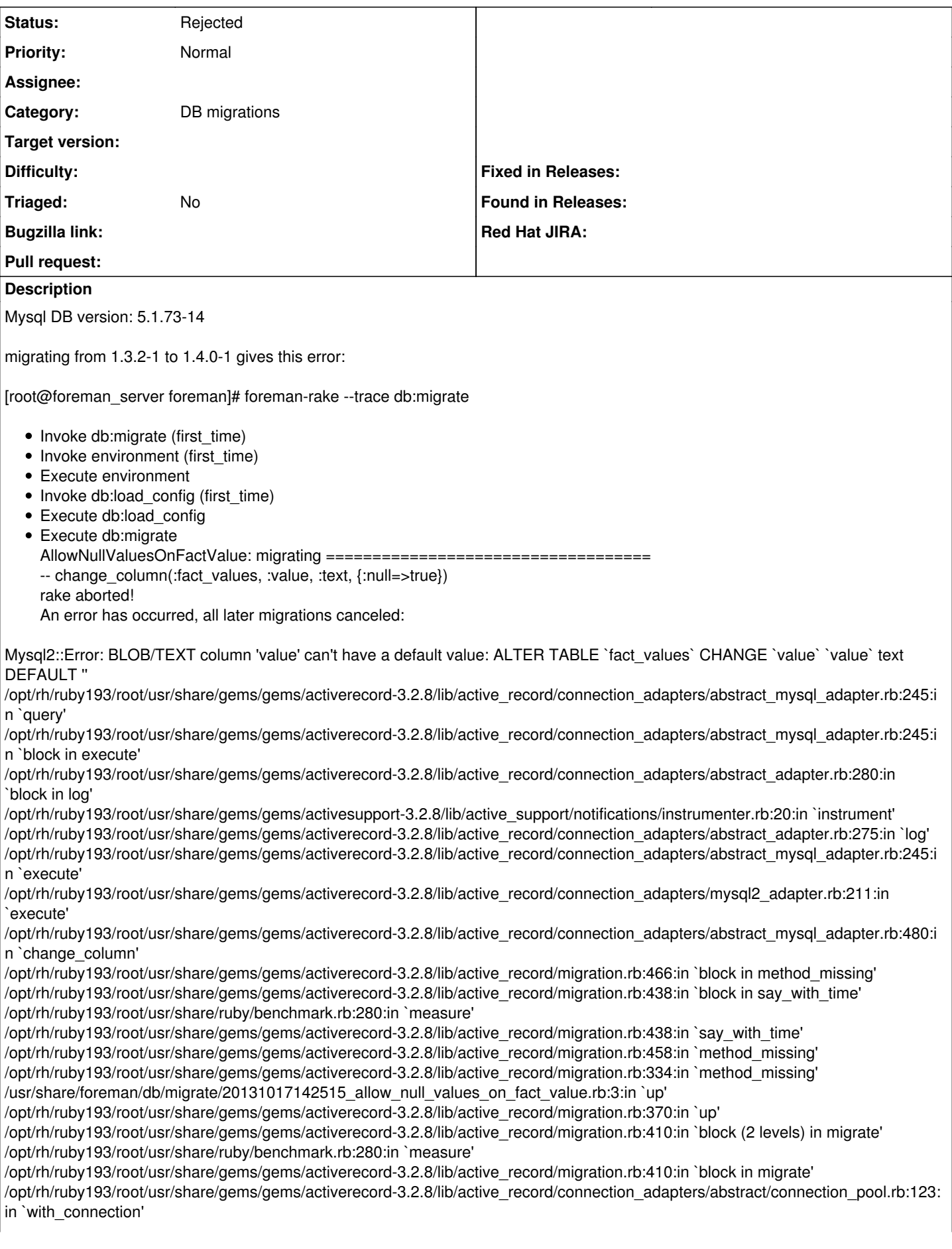

/opt/rh/ruby193/root/usr/share/gems/gems/activerecord-3.2.8/lib/active\_record/migration.rb:389:in `migrate' /opt/rh/ruby193/root/usr/share/gems/gems/activerecord-3.2.8/lib/active\_record/migration.rb:528:in `migrate' /opt/rh/ruby193/root/usr/share/gems/gems/activerecord-3.2.8/lib/active\_record/migration.rb:720:in `block (2 levels) in migrate' /opt/rh/ruby193/root/usr/share/gems/gems/activerecord-3.2.8/lib/active\_record/migration.rb:777:in `call' /opt/rh/ruby193/root/usr/share/gems/gems/activerecord-3.2.8/lib/active\_record/migration.rb:777:in `ddl\_transaction' /opt/rh/ruby193/root/usr/share/gems/gems/activerecord-3.2.8/lib/active\_record/migration.rb:719:in `block in migrate' /opt/rh/ruby193/root/usr/share/gems/gems/activerecord-3.2.8/lib/active\_record/migration.rb:700:in `each' /opt/rh/ruby193/root/usr/share/gems/gems/activerecord-3.2.8/lib/active\_record/migration.rb:700:in `migrate' /opt/rh/ruby193/root/usr/share/gems/gems/activerecord-3.2.8/lib/active\_record/migration.rb:570:in `up' /opt/rh/ruby193/root/usr/share/gems/gems/activerecord-3.2.8/lib/active\_record/migration.rb:551:in `migrate' /opt/rh/ruby193/root/usr/share/gems/gems/activerecord-3.2.8/lib/active\_record/railties/databases.rake:153:in `block (2 levels) in <top (required)>' /opt/rh/ruby193/root/usr/share/ruby/rake/task.rb:205:in `call' /opt/rh/ruby193/root/usr/share/ruby/rake/task.rb:205:in `block in execute' /opt/rh/ruby193/root/usr/share/ruby/rake/task.rb:200:in `each' /opt/rh/ruby193/root/usr/share/ruby/rake/task.rb:200:in `execute' /opt/rh/ruby193/root/usr/share/ruby/rake/task.rb:158:in `block in invoke\_with\_call\_chain' /opt/rh/ruby193/root/usr/share/ruby/monitor.rb:211:in `mon\_synchronize' /opt/rh/ruby193/root/usr/share/ruby/rake/task.rb:151:in `invoke\_with\_call\_chain' /opt/rh/ruby193/root/usr/share/ruby/rake/task.rb:144:in `invoke' /opt/rh/ruby193/root/usr/share/ruby/rake/application.rb:116:in `invoke\_task' /opt/rh/ruby193/root/usr/share/ruby/rake/application.rb:94:in `block (2 levels) in top\_level' /opt/rh/ruby193/root/usr/share/ruby/rake/application.rb:94:in `each' /opt/rh/ruby193/root/usr/share/ruby/rake/application.rb:94:in `block in top\_level' /opt/rh/ruby193/root/usr/share/ruby/rake/application.rb:133:in `standard\_exception\_handling' /opt/rh/ruby193/root/usr/share/ruby/rake/application.rb:88:in `top\_level' /opt/rh/ruby193/root/usr/share/ruby/rake/application.rb:66:in `block in run' /opt/rh/ruby193/root/usr/share/ruby/rake/application.rb:133:in `standard\_exception\_handling' /opt/rh/ruby193/root/usr/share/ruby/rake/application.rb:63:in `run' /opt/rh/ruby193/root/usr/bin/rake:32:in `<main>' Tasks: TOP => db:migrate

## **History**

#### **#1 - 02/11/2014 03:08 PM - Dominic Cleal**

Can you provide any more info about your MySQL server? I'm just reading this web page and it suggests it's only seen on Windows MySQL servers: <http://stackoverflow.com/a/4553664/146925>

### **#2 - 02/11/2014 03:17 PM - Craig Cook**

Percona Server on Scientific Linux 6.4.

### **#3 - 02/12/2014 02:13 PM - Craig Cook**

Looks like TEXT fields cannot have default values:

<http://dev.mysql.com/doc/refman/5.1/en/blob.html>

"BLOB and TEXT columns cannot have DEFAULT values. "

### **#4 - 06/03/2014 05:48 PM - Alex Leonhardt**

I have this very same issue just now, any ideas how to fix ?

#### Alex

#### **#5 - 06/03/2014 06:04 PM - Alex Leonhardt**

Hi,

our DBA just figured out what it is. When STRICT mode is enabled, it won't allow the migration job to set a default on that column (possibly because there is already data in there). A way to get around this is to temporarily change the DB back to "traditional".

<http://dev.mysql.com/doc/refman/5.0/en/sql-mode.html#sql-mode-strict>

Alex

## **#6 - 11/24/2019 10:23 AM - Tomer Brisker**

*- Status changed from New to Rejected*

Support for MySQL is being dropped in Foreman 2.0. Please migrate to PostgreSQL - see <https://theforeman.org/2019/09/dropping-support-for-mysql.html> for more details.